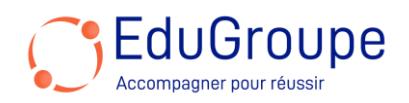

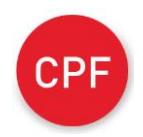

# **Excel Perfectionnement : Analyser les données**

**Référence : BUEXPERF** Durée : 2 jours Durée : 2 intervention : TOSA®

**Code CPF** : **RS5252**

## **CONNAISSANCES PREALABLES**

• Être à l'aise avec toutes les fonctionnalités de base d'Excel.

# **PROFIL DES STAGIAIRES**

• Toute personne connaissant Excel et souhaitant se perfectionner sur le logiciel.

## **OBJECTIFS**

• Découvrir de nouvelles fonctions Excel notamment les fonctions conditionnelles. • Savoir consolider plusieurs tableaux. • Savoir synthétiser et analyser des données par le biais des tableaux croisés dynamiques.

## **CERTIFICATION PREPAREE**

• Cette formation prépare le TOSA® Excel. Le TOSA® est la référence dans le domaine de la certification des compétences informatiques et digitales. Les certifications sont basées sur des méthodologies d'évaluation scientifiques. Cette formation prépare au passage de la certification TOSA Excel du certificateur ISOGRAD, enregistrée au répertoire spécifique en date du 14/09/2020. Toutes les personnes présentées par EduGroupe ont obtenu 1 certificat précisant leur niveau d'utilisation du logiciel. Pour en savoir plus sur cette certification *cliquez ic* et accédez aux informations complètes fournies par France Compétences. Pour connaître tous les détails concernant les prérequis relatifs au passage de l'examen de certification en ligne, nous vous invitons à [cliquer ici](https://www.tosa.org/FR/passer-le-tosa) pour accéder à la documentation officielle du certificateur

# **METHODES PEDAGOGIQUES**

- Mise à disposition d'un poste de travail par stagiaire
- Remise d'une documentation pédagogique numérique pendant le stage
- La formation est constituée d'apports théoriques, d'exercices pratiques, de réflexions et de retours d'expérience
- Le suivi de cette formation donne lieu à la signature d'une feuille d'émargement

## **FORMATEUR**

Consultant-Formateur expert Excel

# **METHODE D'EVALUATION DES ACQUIS**

- Auto-évaluation des acquis par le stagiaire via un questionnaire
- Attestation des compétences acquises envoyée au stagiaire
- Attestation de fin de stage adressée avec la facture

# **CONTENU DU COURS**

## **Consolider les tableaux**

• Consolider des tableaux identiques d'un point de vue structure sur des feuilles différentes d'un même classeur par une somme 3D

• Consolider des tableaux différents dans un même classeur ou dans des classeurs différents

• Option Lier aux données sources et ses conséquences : mode plan, liaison vers un classeur externe - rompre la liaison pour désolidariser le classeur

*• TP : Mettre en pratique à partir de tableaux exemples*

## **Se perfectionner sur les calculs**

• Se perfectionner sur les références relatives, absolues et mixtes dans des formules de calcul

- Rechercher une fonction et afficher l'aide
- Utiliser des fonctions conditionnelles (NB.SI/NB.SI.ENS, SOMME.SI/SOMME.SI.ENS,
- MOYENNE.SI/MOYENNE.SI.ENS, SI)
- Imbriquer des fonctions (utiliser plusieurs SI), SI.CONDITIONS()
- Rechercher des valeurs à l'aide de la fonction RECHERCHEV, RECHERCHEX

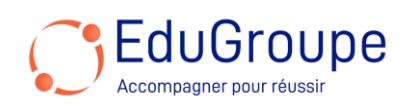

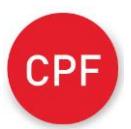

- Gérer les cellules nommées
- *• TP : Concevoir un tableau de synthèse*

## **Gérer des grands tableaux de type liste de données**

- Appréhender la conception des grands tableaux
- Savoir se déplacer et sélectionner rapidement dans un grand tableau à l'aide des raccourcis clavier
- Créer un plan par Grouper/Dissocier
- Bloquer l'affichage des premières lignes et colonnes d'un tableau
- Gérer l'impression des grands tableaux
- Filtrer un tableau sur différents types de valeurs
- (textuelles, numériques ou chronologiques)
- Utiliser des mises en forme conditionnelles et filtrer ou trier sur les formats ou symboles
- Mettre en place des sous-totaux
- Appliquer la fonctionnalité de mise sous forme de tableau
- Convertir un tableau de données en plage de cellules
- *• TP : Manipuler les grands tableaux à partir*
- *d'exemples mettant en jeu l'ensemble des notions cidessus*

## **Créer des tableaux et graphiques croisés dynamiques**

- Choisir les champs à placer dans les 4 parties du tableau croisé dynamique
- Changer le calcul de synthèse et modifier les options de calculs
- Grouper par dates, intervalles de valeurs ou
- manuellement les lignes et les colonnes
- Modifier le style de tableau et les paramètres d'affichage
- Créer des champs calculés
- Actualiser le contenu des tableaux
- Changer la source de données
- Utiliser les segments et les barres chronologiques
- Transformer un tableau en graphique croisé dynamique
- *• TP : Analyser grâce au TCD une liste de données*

#### *fournie*

# **Certification TOSA®**

- Cette formation prépare la Certification TOSA® Excel
- La certification TOSA délivre un niveau de compétences
- : Niveau Basique (Score de 351 à 550), Niveau Opérationnel (score de 551 à 725), Niveau Avancé (Score de 726 à 875), Niveau Expert (Score de 876 à 1000)

*Notre référent handicap se tient à votre disposition au 01.71.19.70.30 ou par mail à [referent.handicap@edugroupe.com](mailto:referent.handicap@edugroupe.com) pour recueillir vos éventuels besoins d'aménagements, afin de vous offrir la meilleure expérience possible.*